# Teaching a Robot How to Walk

Presentation by Tyler Ingebrand

## The problem we are trying to solve

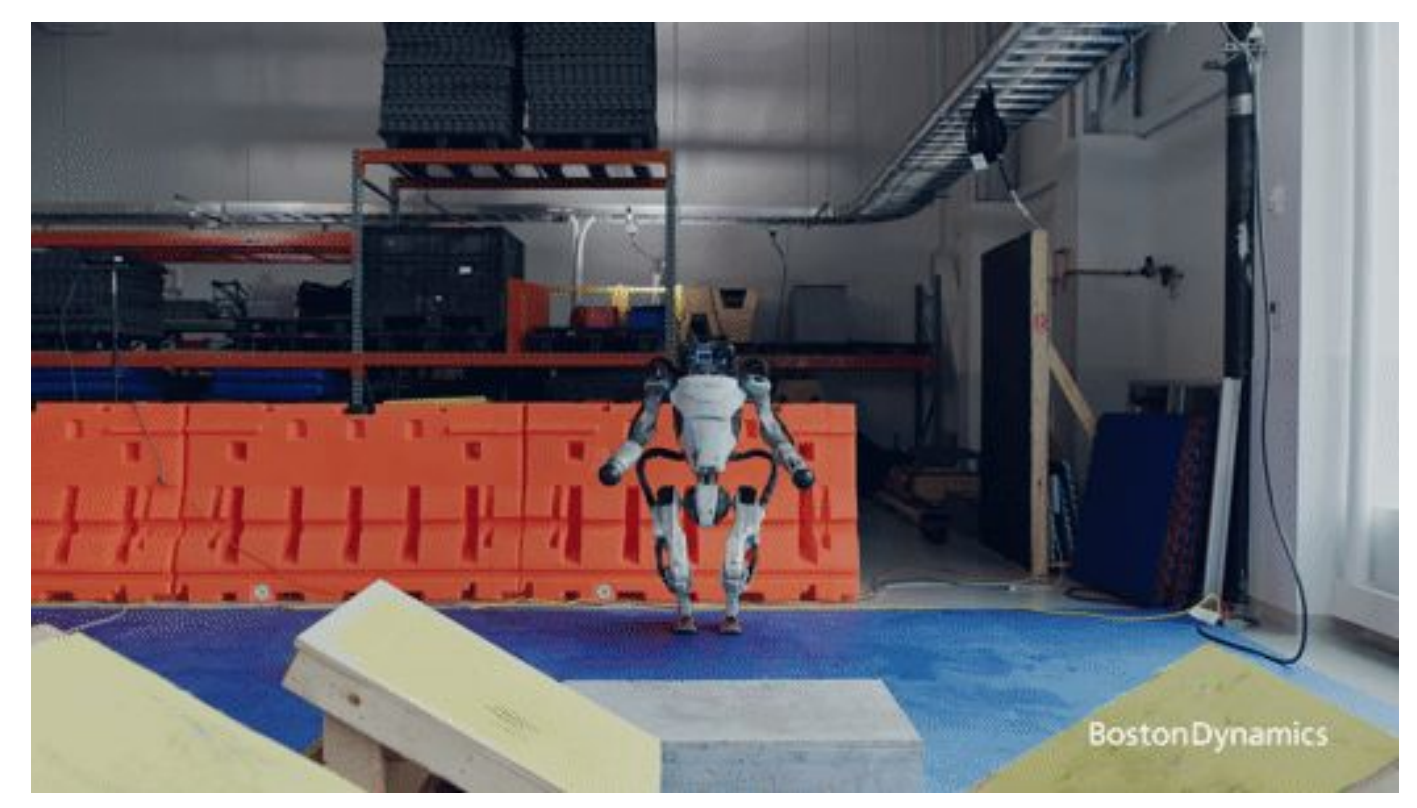

## An automated solution: Reinforcement Learning

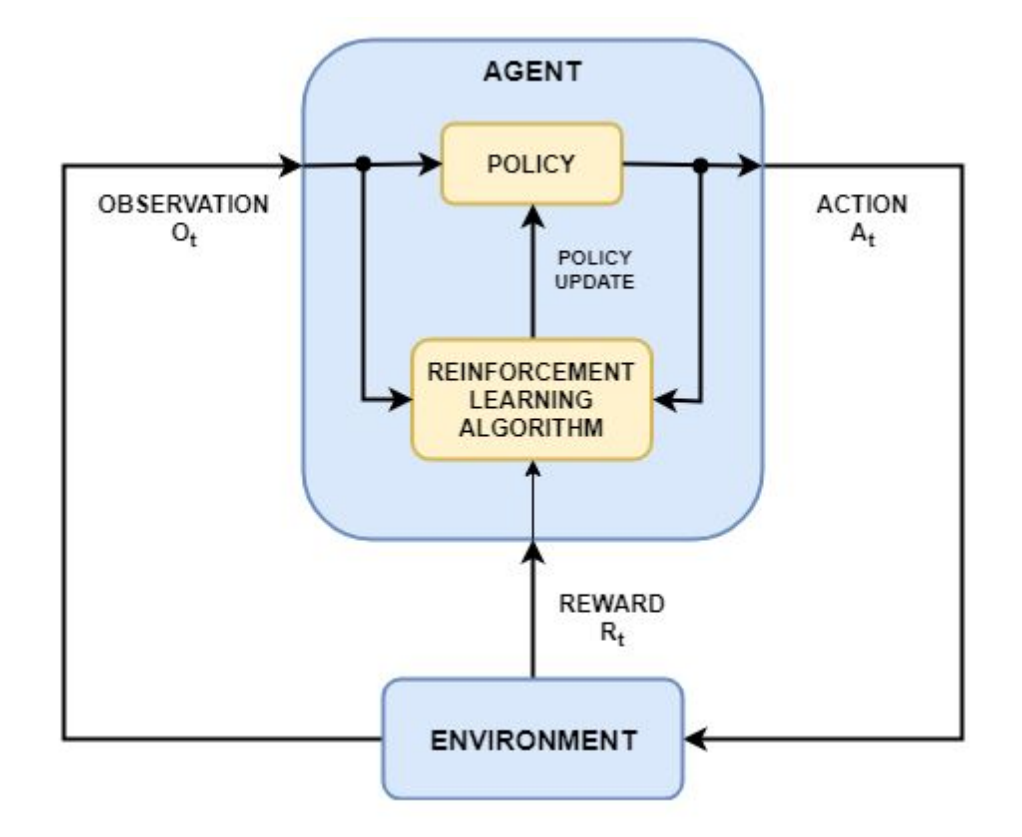

## Our chosen embedded system: The Petoi Bittle + Pi

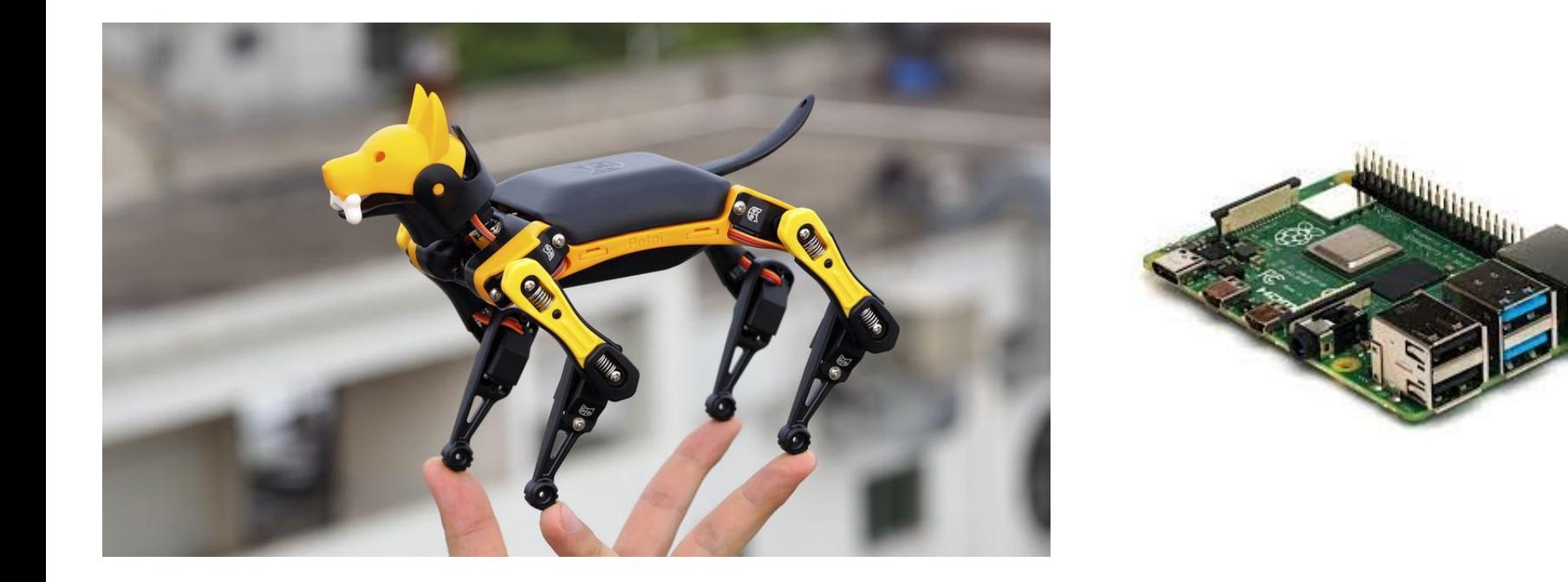

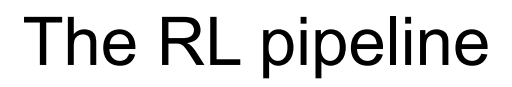

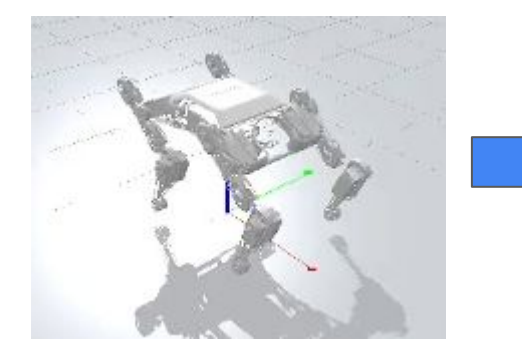

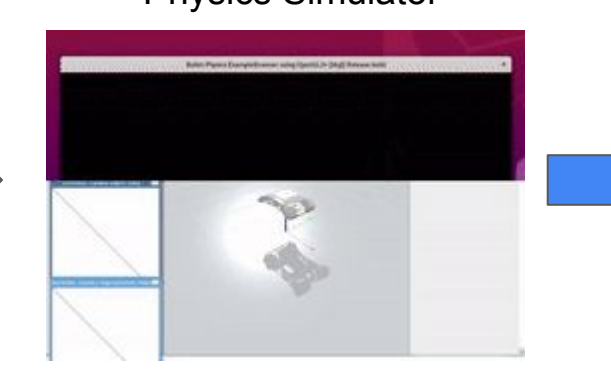

#### URDF model **EXECUTE:** Physics Simulator **Physics** Simulator Training process

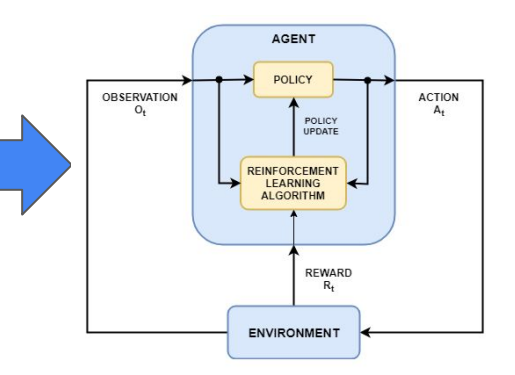

# The RL pipeline

Convert NN to C++ format

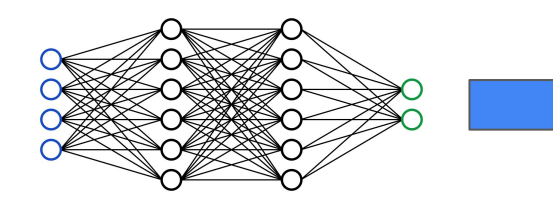

Use embedded programming to fetch the state

Use NN to compute an action from the state

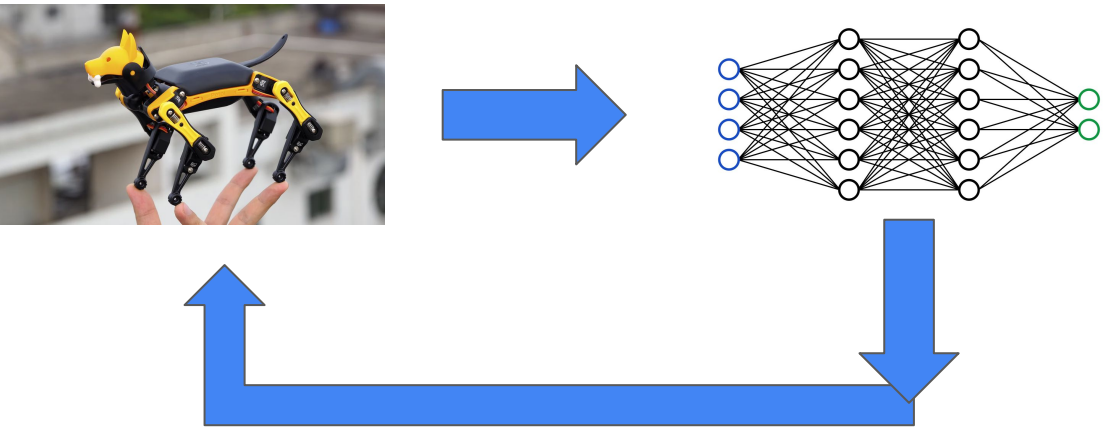

Apply action to robot

## **Results**

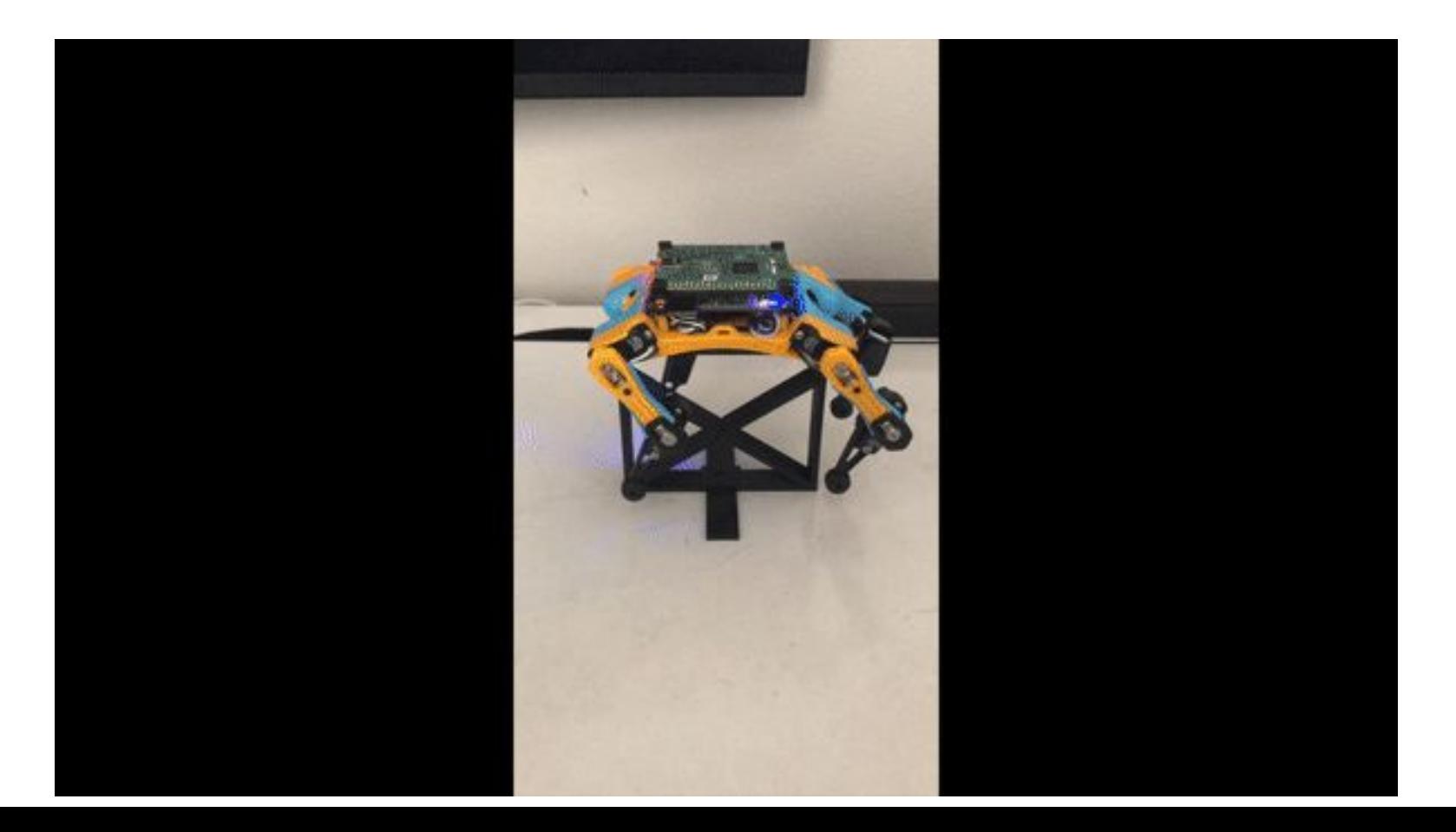

# **Challenges**

- Simulation accuracy
	- This will be improved as the software improves, and as compute power improves
- Training time
	- Needed a GPU
- Robot Design Ground up approach to RL
	- Design the robot to be easily simulated, release the exact specs sent to manufacturers as URDF files
	- We had to make a lot of assumptions due to the robot design

## Resources

- Information on creating MDPs -<https://gym.openai.com/docs/#environments>
- Information on different RL algorithms <https://ychai.uk/notes/2019/04/02/RL/SpinningUp/RL-taxonomy/>
- How to use PyBullet (simulator) <https://usermanual.wiki/Document/pybullet20quickstart20guide.479068914/html#pf15>
- How to create a custom MDP [https://gerardmaggiolino.medium.com/creating-openai-gym-environments-with-pybullet-part](https://gerardmaggiolino.medium.com/creating-openai-gym-environments-with-pybullet-part-2-a1441b9a4d8e) [-2-a1441b9a4d8e](https://gerardmaggiolino.medium.com/creating-openai-gym-environments-with-pybullet-part-2-a1441b9a4d8e)
- Info on DDPG -<https://spinningup.openai.com/en/latest/algorithms/ddpg.html>
- General info on how NNs work [https://www.youtube.com/watch?v=aircAruvnKk&ab\\_channel=3Blue1Brown](https://www.youtube.com/watch?v=aircAruvnKk&ab_channel=3Blue1Brown)
- Past work on trying to train RL algorithms on robots in simulation [https://www.youtube.com/watch?v=Wypc1a-1ZYA&start=381&ab\\_channel=MATLAB](https://www.youtube.com/watch?v=Wypc1a-1ZYA&start=381&ab_channel=MATLAB)
- You would be surprised how much support you can find on Google